# МИНОБРНАУКИ РОССИИ

# Филиал федерального государственного бюджетного образовательного учреждения высшего образования «ВЛАДИВОСТОКСКИЙ ГОСУДАРСТВЕННЫЙ УНИВЕРСИТЕТ» в г. Артеме (ФИЛИАЛ ФГБОУ ВО «ВВГУ» В Г. АРТЕМЕ)

УТВЕРЖДАЮ Зам. директора филиала **OLSOY BO «BBITY» B r. Apreme GOY BO** В.В. Неслюзов

# РАБОЧАЯ ПРОГРАММА УЧЕБНОЙ ДИСЦИПЛИНЫ

ЕН.01 Информатика и информационные технологии в профессиональной деятельности

программы подготовки специалистов среднего звена 43.02.14 Гостиничное дело

Форма обучения: очная

Рабочая программа учебной дисциплины ЕН.01 «Информатика и информационные технологии в профессиональной деятельности» разработана на основе Федерального среднего специальности образовательного стандарта для государственного профессионального образования 43.02.14 «Гостиничное дело»

Разработчик(и): Страмоусова С.А., преподаватель

Утверждена на заседании цикловой методической комиссии по профилю математических и информационных дисциплин, протокол № 1 от 01.10.2022 г

А.С.Бажина Председатель ЦМК подпись

# **Содержание**

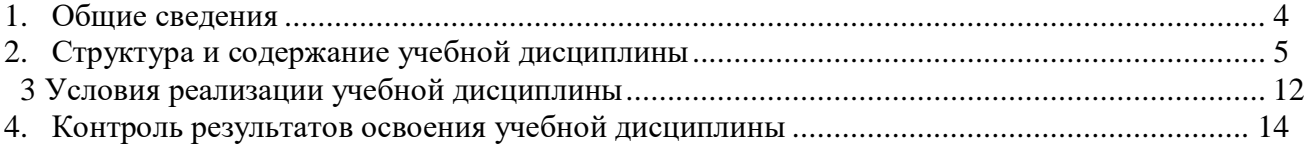

# <span id="page-3-0"></span>1. Общие сведения

# 1.1. Место дисциплины в структуре основной образовательной программы

Учебная дисциплина EH.01 «Информатика и информационные технологии в профессиональной деятельности» является обязательной частью общеобразовательного цикла основной образовательной программы в соответствии с ФГОС по специальности 43.02.14 Гостиничное дело.

# 1.2. Цель и планируемые результаты освоения дисциплины:

По итогам освоения дисциплины, обучающиеся должны продемонстрировать результаты обучения, соотнесённые с результатами освоения ООП СПО, приведенные в таблице.

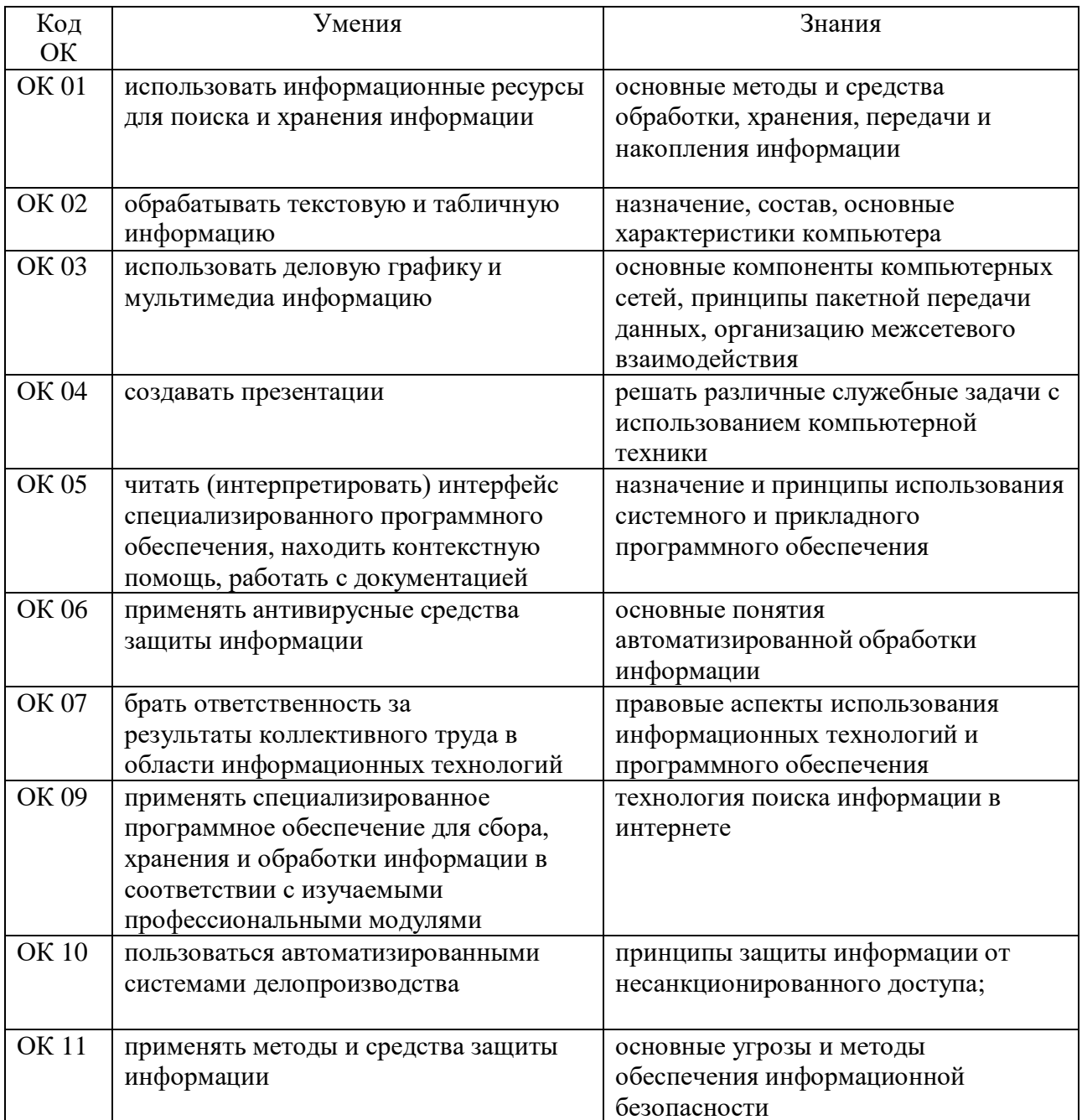

# <span id="page-4-0"></span>**2. Структура и содержание учебной дисциплины**

# **2.1 Объем учебной дисциплины и виды учебной работы**

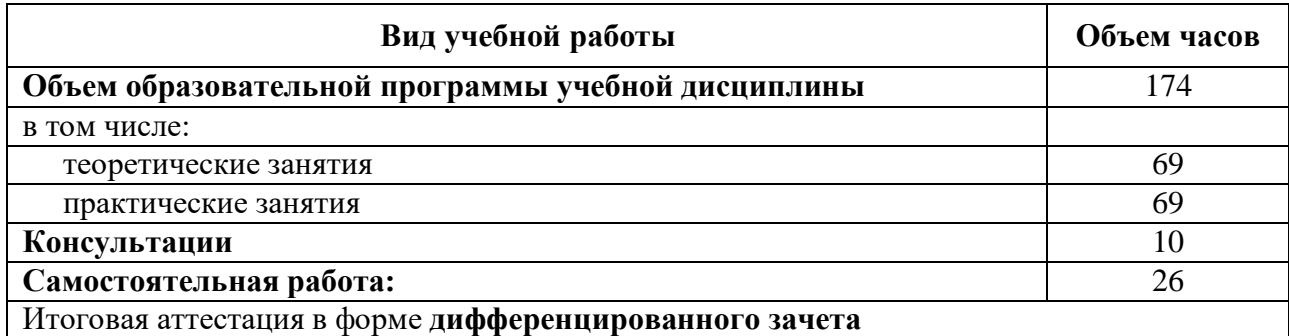

**2.2 Тематический план и содержание учебной дисциплины «ЕН.01 Информатика и информационные технологии в профессиональной деятельности»**

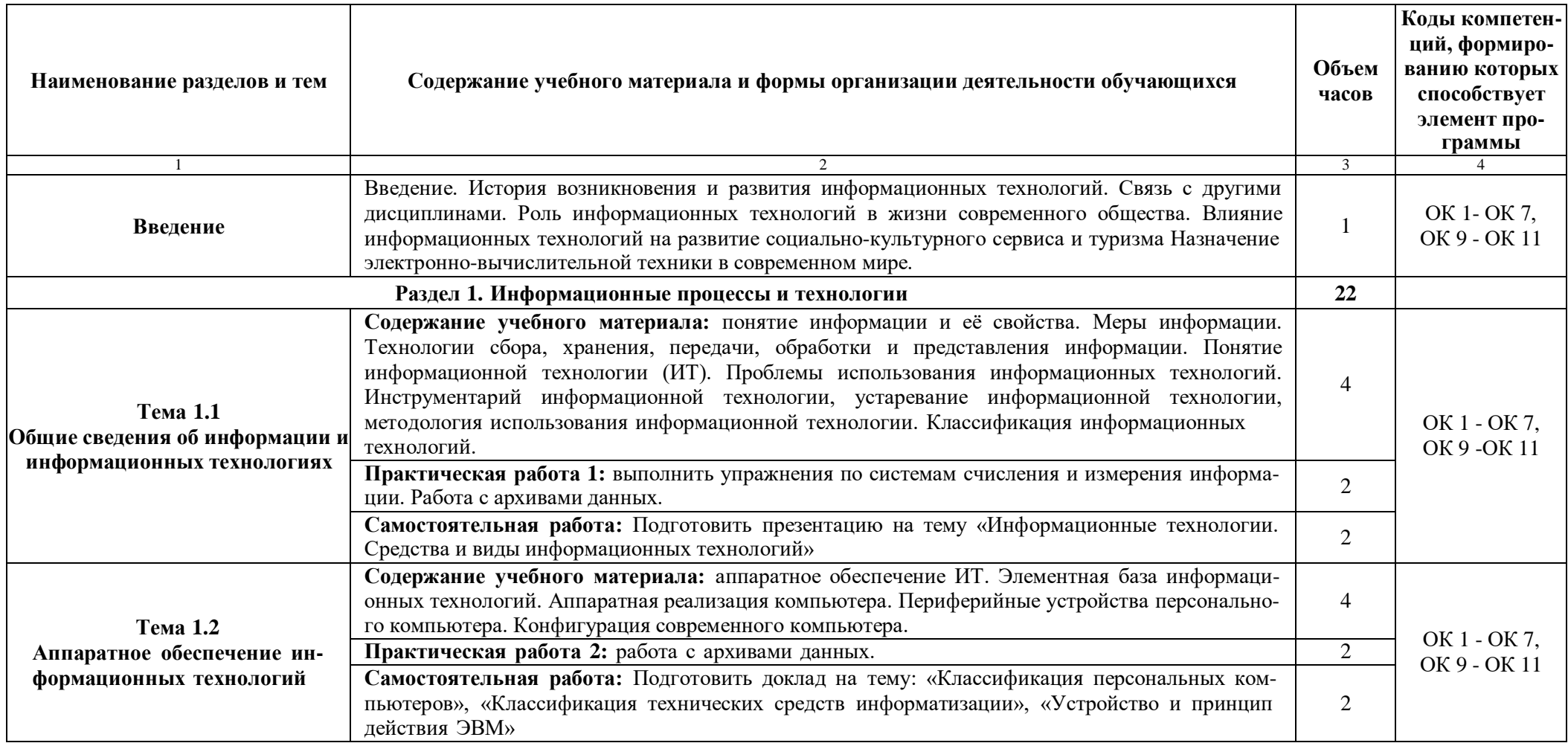

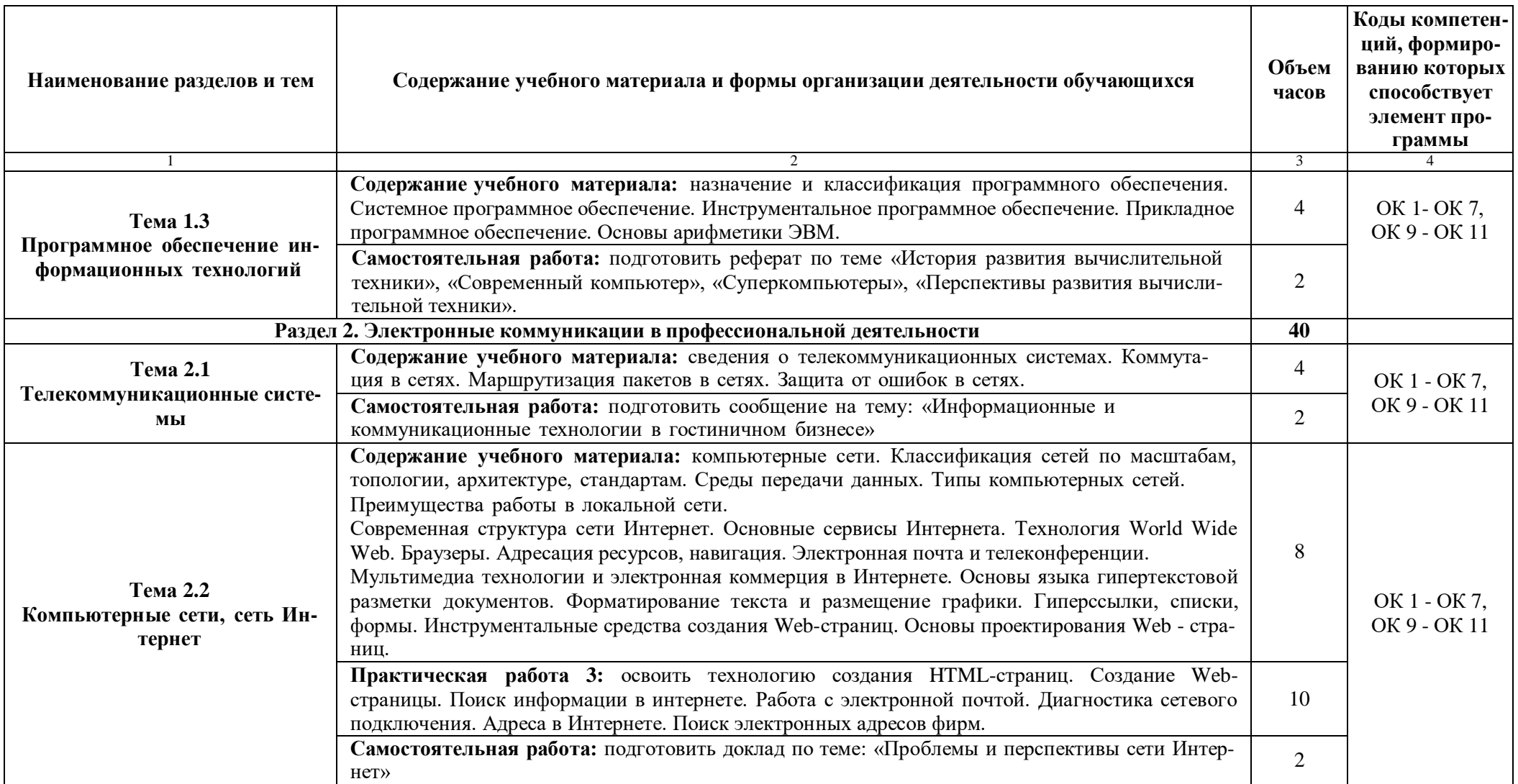

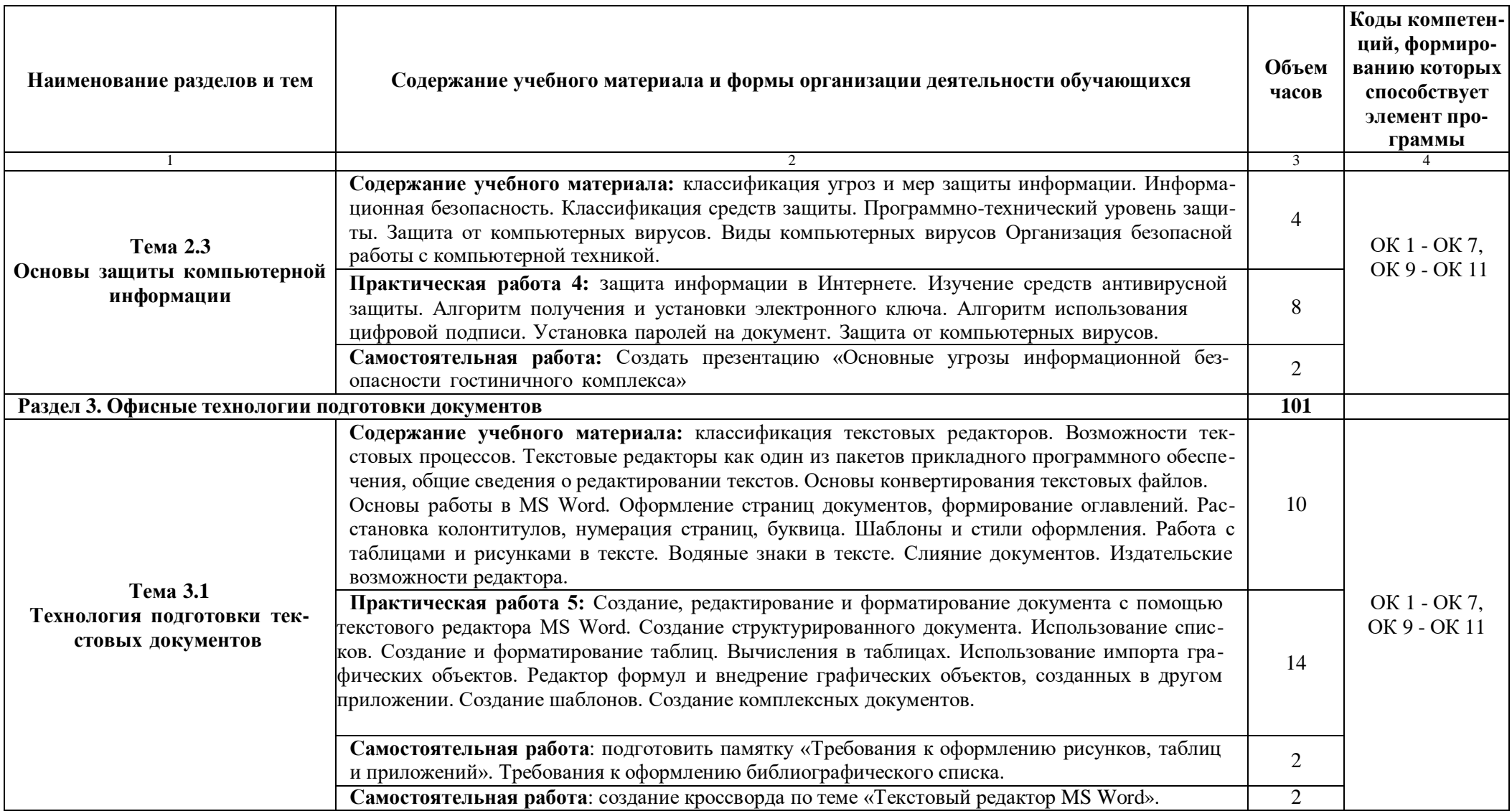

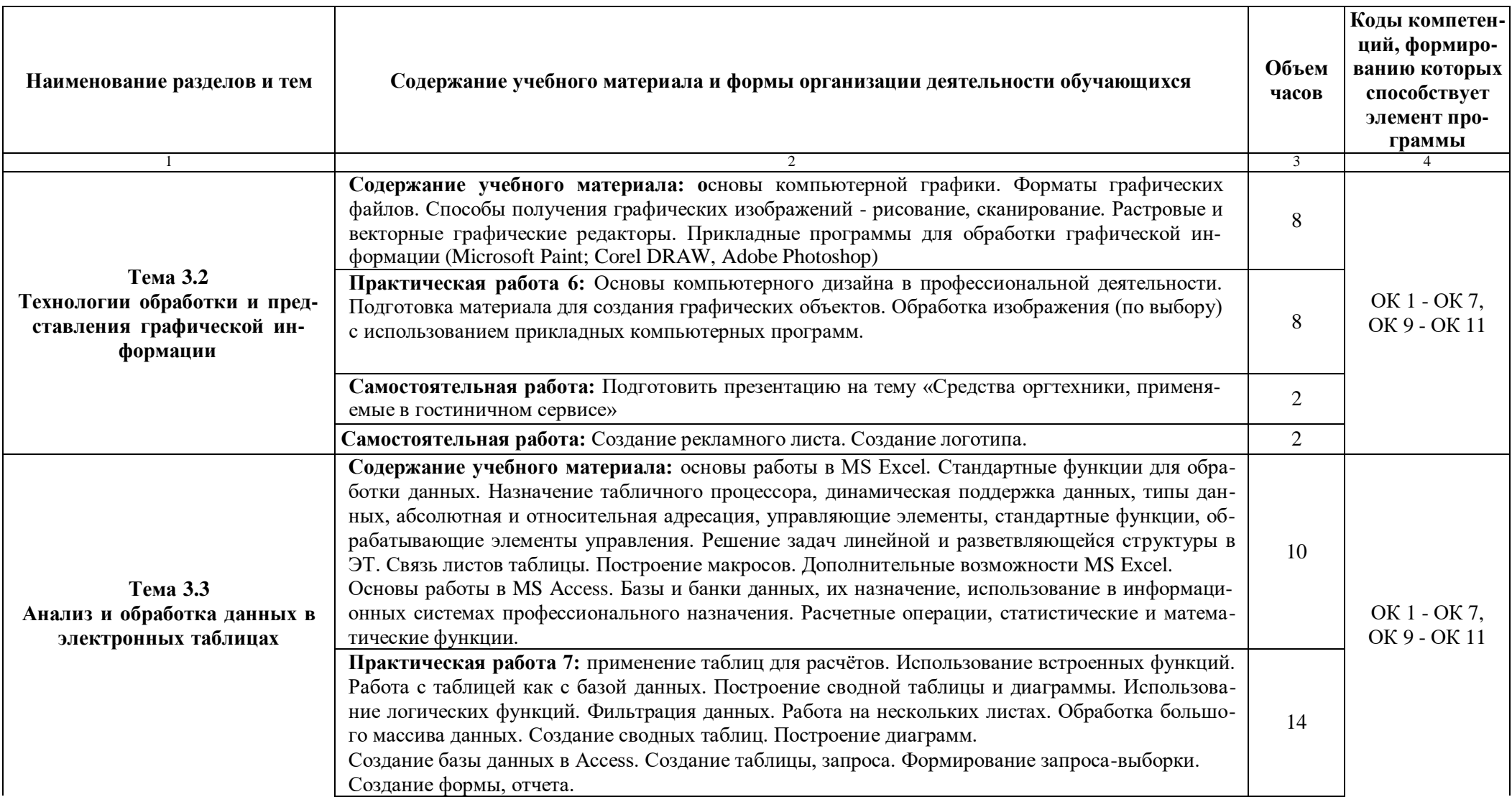

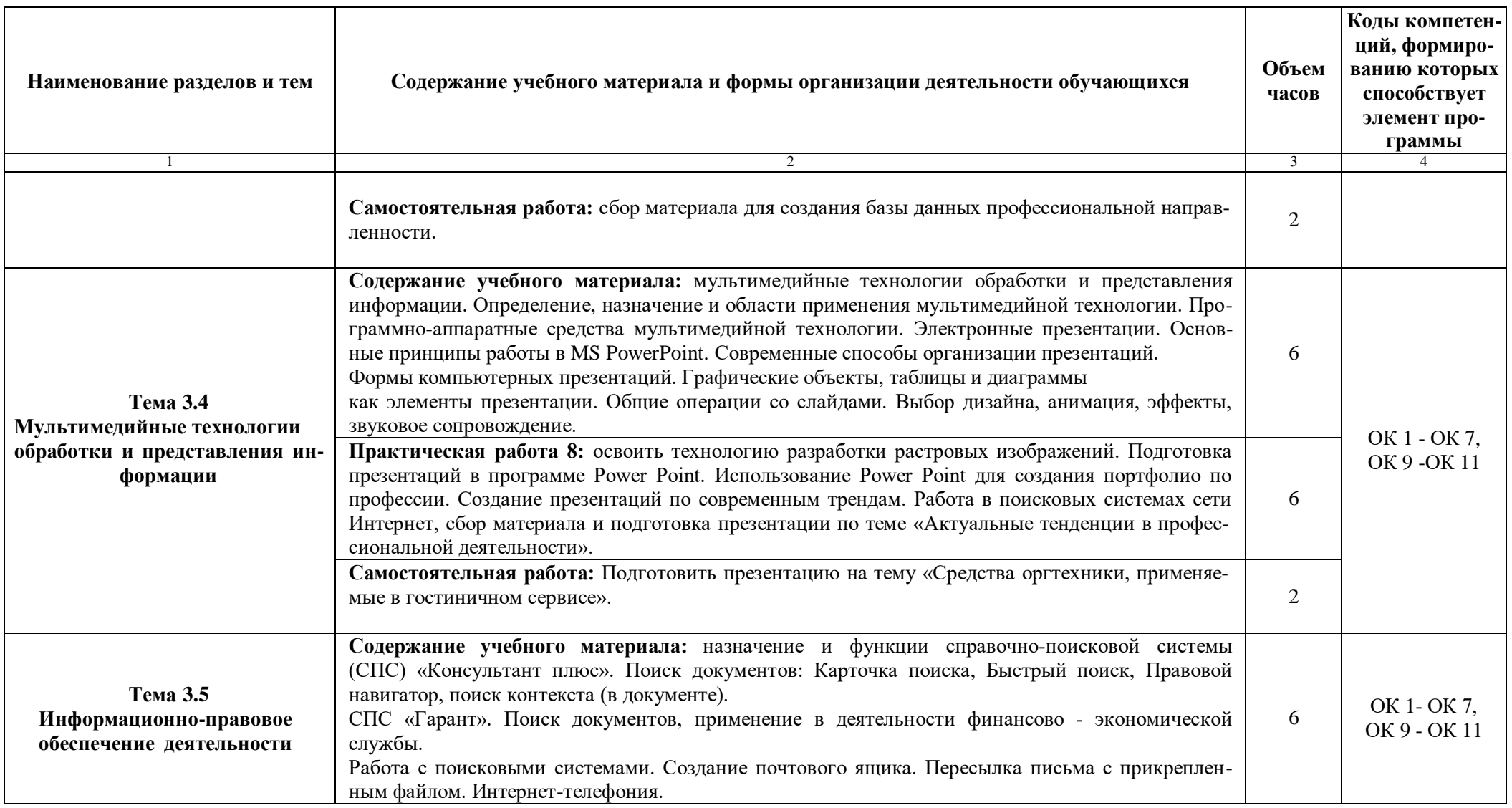

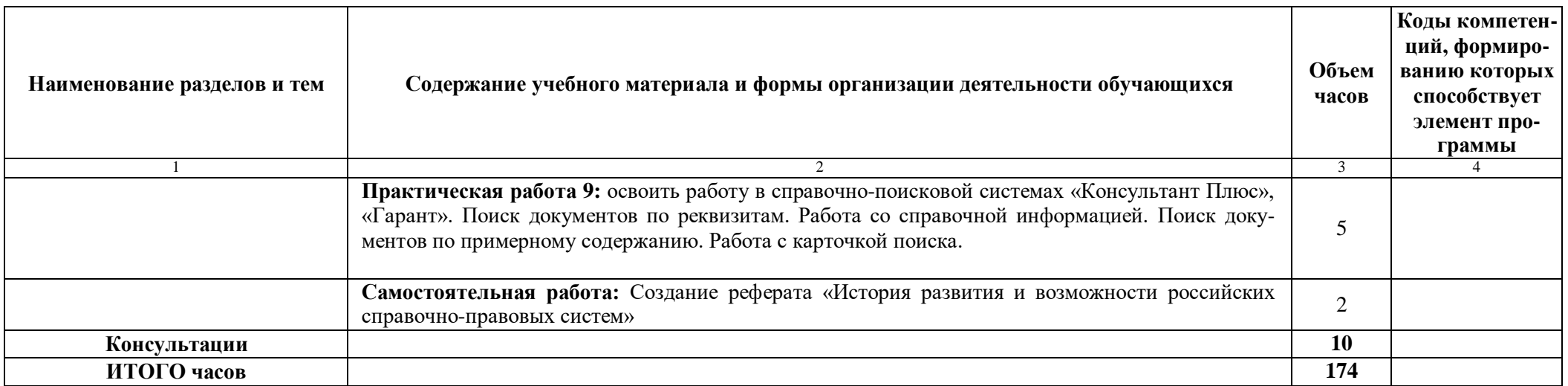

# <span id="page-11-0"></span>**3 Условия реализации учебной дисциплины**

#### **3.1 Материально-техническое обеспечение**

Для реализации программы учебной дисциплины предусмотрено наличие следующих специальных помещений:

# **Кабинет информатики**

**Основное оборудование:** Доска учебная; Информационный стенд; Мультимедийный проектор; Сетевые терминалы; Экран; Парты ученические двойные; Стол преподавателя; Стулья.

**Программное обеспечение:** 1. Microsoft WIN VDA PerDevice AllLng (ООО "Акцент", договор №32009496926 от 21.10.2020 г., лицензия №V8953642, действие от 31.10.2020 г. до 31.10.2021 г.). 2. Microsoft Office ProPlus Educational AllLng (ООО "Акцент", договор №32009496926 от 21.10.2020 г., лицензия №V8953642, действие от 31.10.2020 г. до 31.10.2021 г.). 3. СПС КонсультантЮрист: Версия Проф (ООО "Базис", договор №2019- 596 от 25.12.2019 г., лицензия №2567, действие от 01.01.2020 г. до 31.12.2020 г.). 4. Adobe Acrobat Reader DC (свободное). 5. Google Chrome (свободное).

(ул. Гоголя, дом 41, ауд.1408)

# **Кабинет информатики**

**Основное оборудование:** Доска подкатная; Мультимедийный комплект (проектор Casio XJ-V2, экран Lumien Eco Picture); Парты ученические двойные; Стол преподавателя; Стулья.

**Программное обеспечение:** 1. Microsoft Windows 7 Professional (ООО "Пасифик Компьютеры Груп", ГК №55 от 03.05.2011 г., лицензия №48467770 от 06.05.2011 г.). 2. Microsoft Office ProPlus 2010 Russian Acdmc (ООО "Пасифик Компьютеры Груп", ГК №254 от 01.11.2010 г., лицензия №47549521 от 15.10.2010 г., бессрочно). 3. СПС КонсультантЮрист: Версия Проф (ООО "Базис", договор №2019-596 от 25.12.2019 г., лицензия №2567, действие от 01.01.2020 г. до 31.12.2020 г.). 4. Google Chrome (свободное). 5. Adobe Acrobat Reader (свободное).

(ул. Гоголя, дом 39а, ауд.5612)

# **3.2 Информационное обеспечение реализации программы**

Для реализации программы учебной дисциплины библиотечный фонд ВГУЭС укомплектован печатными и электронными изданиями.

Обучающиеся из числа инвалидов и лиц с ограниченными возможностями здоровья обеспечены печатными и (или) электронными образовательными ресурсами в формах, адаптированных к ограничениям их здоровья.

# *Основная литература:*

1. Филимонова Е.В. Информационные технологии в профессиональной деятельности : учебник / Е.В. Филимонова.- Москва : Кнорус, 2021.- 482 с.- 2. Филимонова Е.В. Информационные технологии в профессиональной деятельности : учебник / Филимонова Е.В. — Москва : Юстиция, 2021 — 482 с.– <https://www.book.ru/book/936307>

2. Советов, Б. Я. Информационные технологии : учебник для среднего профессионального образования / Б. Я. Советов, В. В. Цехановский. — 7-е изд., перераб. и доп. — Москва : Издательство Юрайт, 2020. — 327 с. — (Профессиональное образование). — ISBN 978-5-534-06399-8. — Текст : электронный // Образовательная платформа Юрайт [сайт]. — URL: <https://urait.ru/bcode/450686>

3. Гаврилов М. В. Информатика и информационные технологии : учебник для СПО / М. В. Гаврилов, В. А. Климов. — 4-е изд., перераб. и доп. — Москва : Издательство

Юрайт, 2021 — 383 с.URL: [https://urait.ru/book/informatika-i-informacionnye-tehnologii-](https://urait.ru/book/informatika-i-informacionnye-tehnologii-469424)[469424](https://urait.ru/book/informatika-i-informacionnye-tehnologii-469424)

4. Гвоздева В.А. Информатика, автоматизированные информационные технологии и системы : учебник / В.А. Гвоздева. — Москва : ИД ФОРУМ: НИЦ ИНФРА-М, 2021 — 542 с. URL: <https://znanium.com/catalog/document?id=364901>

# *Дополнительная литература:*

1. Прохорский Г.В. Информатика и информационные технологии в профессиональной деятельности : учебное пособие / Прохорский Г.В. — Москва : КноРус, 2021 — 271 с. — URL: [https://www.book.ru/book/938649.](https://www.book.ru/book/938649)

2. Синаторов С. В. Информационные технологии. Задачник : учебное пособие / С.В. Синаторов. — Москва : КноРус, 2020 — 253 с. — URL: <https://www.book.ru/book/934646>

3. Плотникова Н.Г. Информатика и информационно-коммуникационные технологии (ИКТ) : учебное пособие / Н.Г. Плотникова. — Москва : РИОР :ИНФРА-М, 2021 — 132 с. URL: <https://znanium.com/catalog/document?id=330336>

4. Немцова Т.И. Практикум по информатике. Компьютерная графика и web-дизайн : учебное пособие / Т.И. Немцова, Ю.В. Назарова ; под ред. Л.Г.Гагариной. — Москва : ИД «ФОРУМ»: ИНФРА-М, 2021 — 288 с. URL: <https://booksee.org/book/1215930>

5. Безручко В.Т. Компьютерный практикум по курсу «Информатика» учебное пособие / В.Т. Безручко. — 3-е изд., перераб. и доп. — Москва: ИД «ФОРУМ»:ИНФРА-М,2019—368с.URL: <https://znanium.com/catalog/document?id=337180>

# *Электронные ресурсы:*

1. [www.infocity.kiev.ua/](http://www.infocity.kiev.ua/) - книги и статьи по программированию, интернеттехнологиям, операционным системам, языкам программирования, базам данных.

2. [www.informatikaplus.narod.ru/](http://www.informatikaplus.narod.ru/) - информационный сайт содержит справочные материалы по информатике, которые включают в себя курс лекций, схемы, презентации, рефераты.

3. [www.ixbt.com](http://www.ixbt.com/) - сайт о высоких технологиях, новости индустрии из мира компьютерного «железа», тестовые испытания и обзоры оборудования. Конференция. Платформа ПК. Цифровой звук. Цифровое фото. Мобильные устройства. Форум.

4. [http://lib.ru/INTERMET/termwww.txt\\_Contents](http://lib.ru/INTERMET/termwww.txt_Contents) - толковый словарь терминов.

5. [www.computerra.ru](http://www.computerra.ru/) - новости про компьютеры, новые технологии, информационные технологии.

# <span id="page-13-0"></span>4. Контроль результатов освоения учебной дисциплины «ЕН.01 Информатика и информационные технологии в профессиональной деятельности»

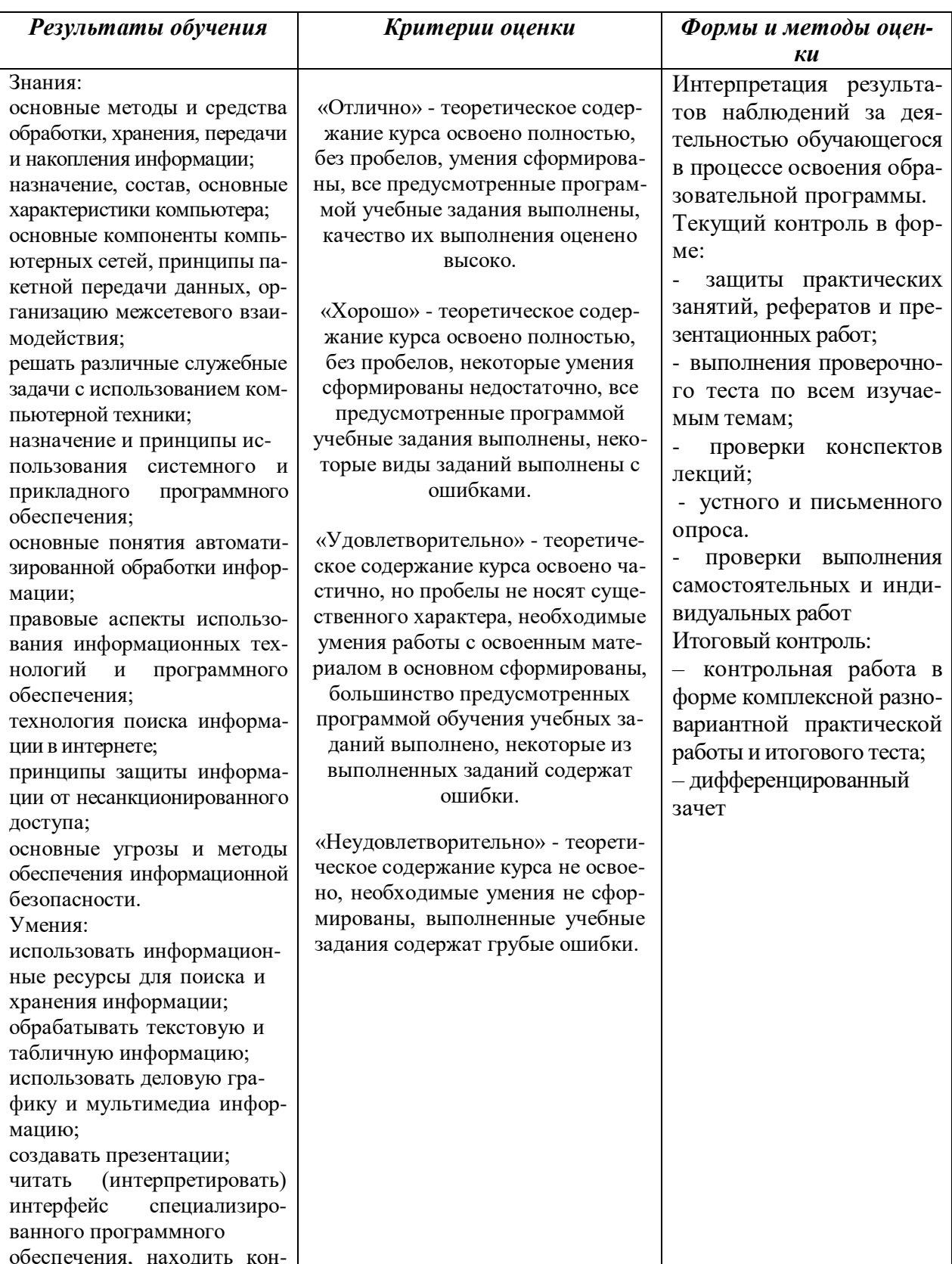

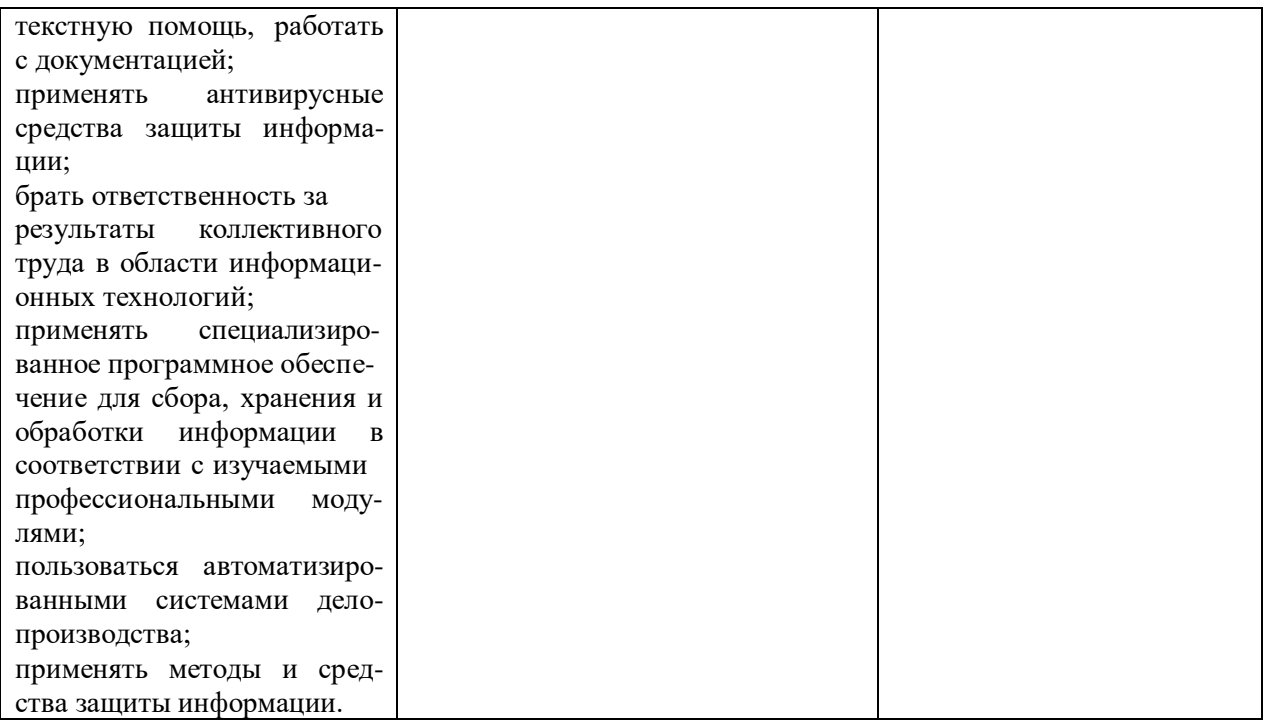

#### МИНОБРНАУКИ РОССИИ

# Филиал федерального государственного бюджетного образовательного учреждения высшего образования «ВЛАДИВОСТОКСКИЙ ГОСУДАРСТВЕННЫЙ УНИВЕРСИТЕТ» в г. Артеме (ФИЛИАЛ ФГБОУ ВО «ВВГУ» В Г. АРТЕМЕ)

# КОНТРОЛЬНО-ОЦЕНОЧНЫЕ СРЕДСТВА

# для проведения текущего контроля и промежуточной аттестации по учебной дисциплине

ЕН.01 Инфопматика и инфопмационные технологии в профессиональной деятельности

# программы подготовки специалистов среднего звена 43.02.14 Гостиничное дело

Форма обучения: очная

Контрольно-оценочные средства для проведения текущего контроля и промежуточной аттестации по учебной дисциплине ЕН.01 Информатика и информационные технологии в профессиональной деятельности в соответствии с требованиями ФГОС СПО по специальности 43.02.14 «Гостиничное дело». утвержденного приказом Минобрнауки РФ от 09 декабря 2016 г., № 1552, примерной образовательной программой, рабочей программой учебной дисциплины.

Разработчик(и): Страмоусова С.А., преподаватель

Утверждена на заседании цикловой методической комиссии по профилю математических и информационных дисциплин, протокол № 1 от 01.10.2022 г

ATory А.С.Бажина Председатель ЦМК

# 1 Общие сведения

Контрольно-оценочные средства (далее - КОС) предназначены для контроля и оценки образовательных достижений обучающихся, освоивших программу ЕН. 01 «Информатика и информационные технологии в профессиональной деятельности».

КОС включают в себя контрольные материалы для проведения текущего контроля успеваемости и промежуточной аттестации по дисциплине, которая проводится в форме дифференцированного зачета.

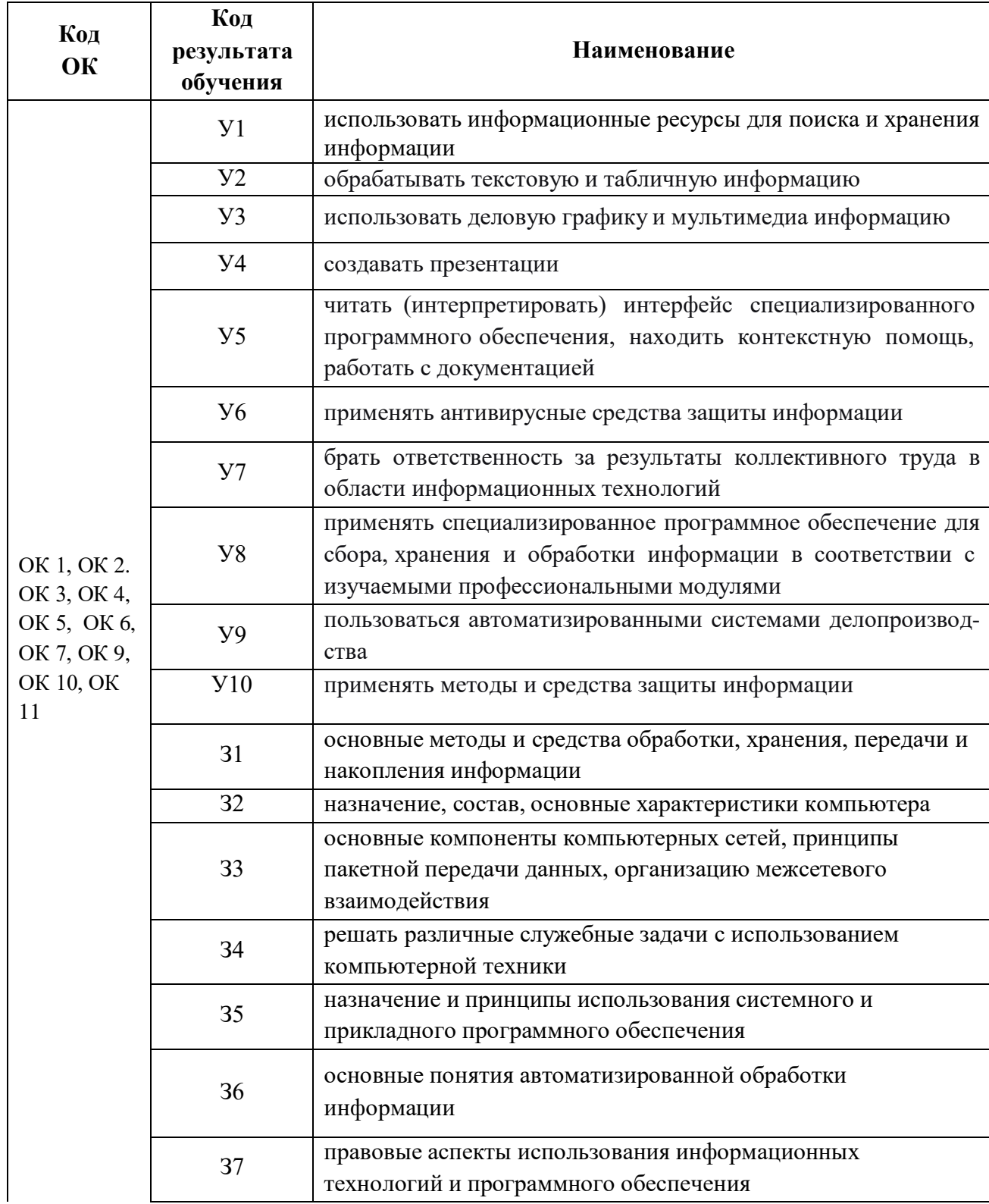

# 2 Планируемые результаты обучения по дисциплине, обеспечивающие результаты освоения образовательной программы

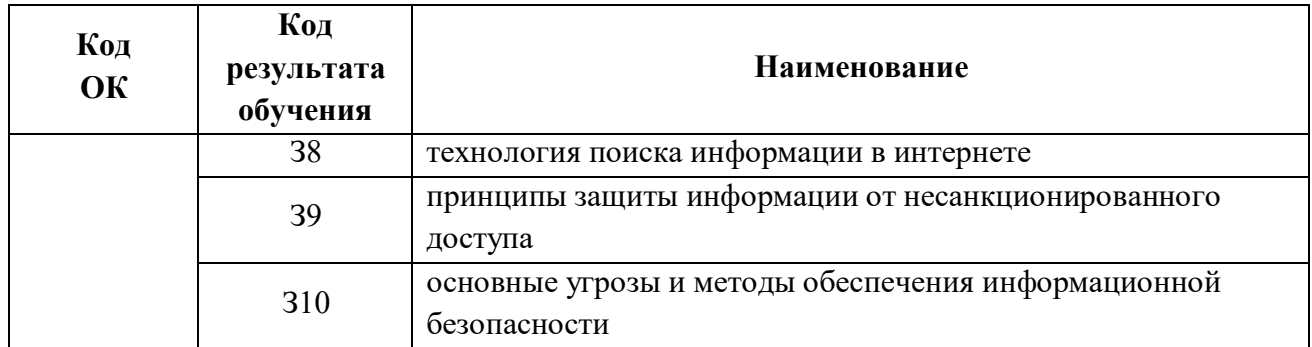

# 3 Соответствие оценочных средств контролируемым результатам обучения<br>3.1 Средства, применяемые для оценки уровня теоретической подготовки

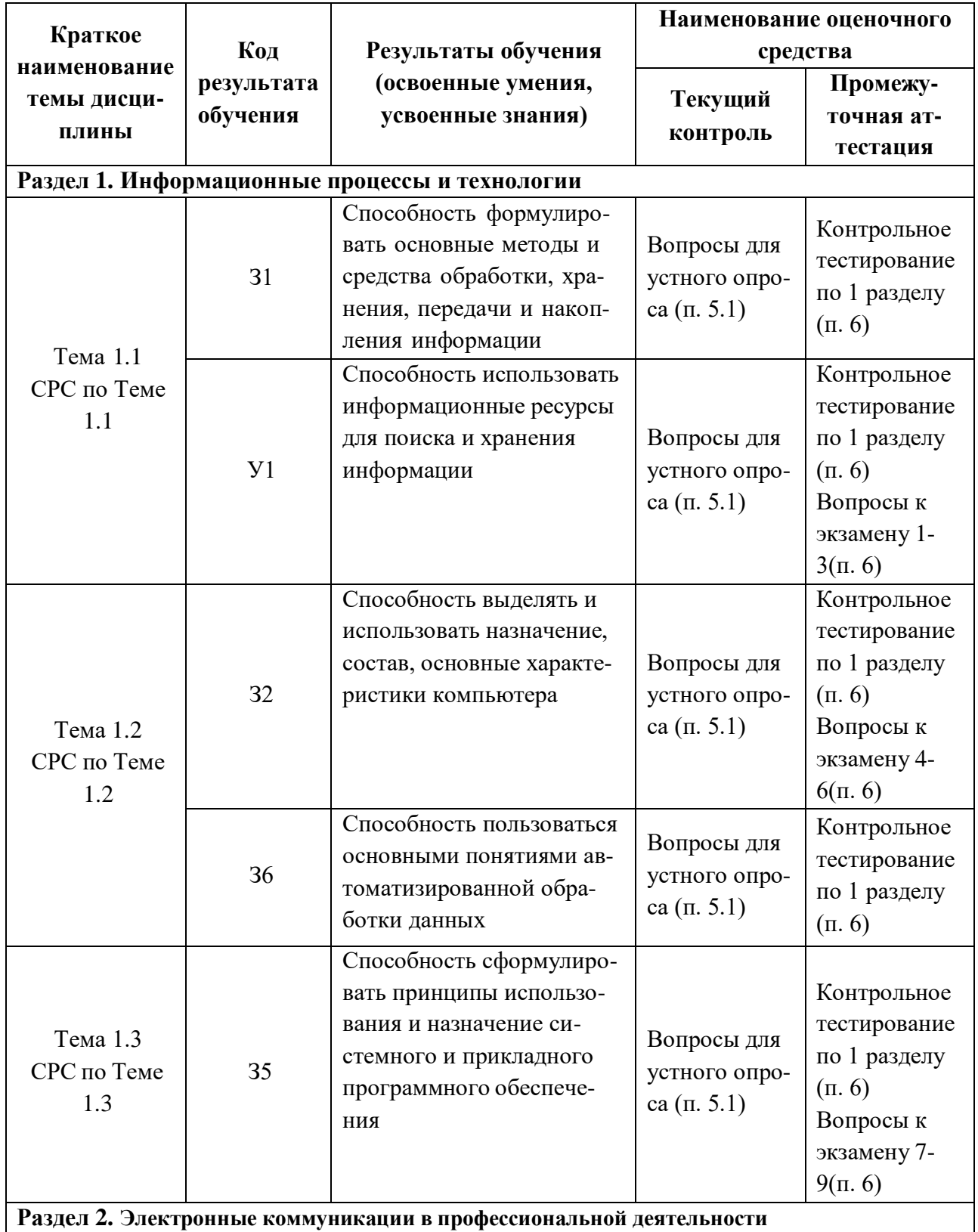

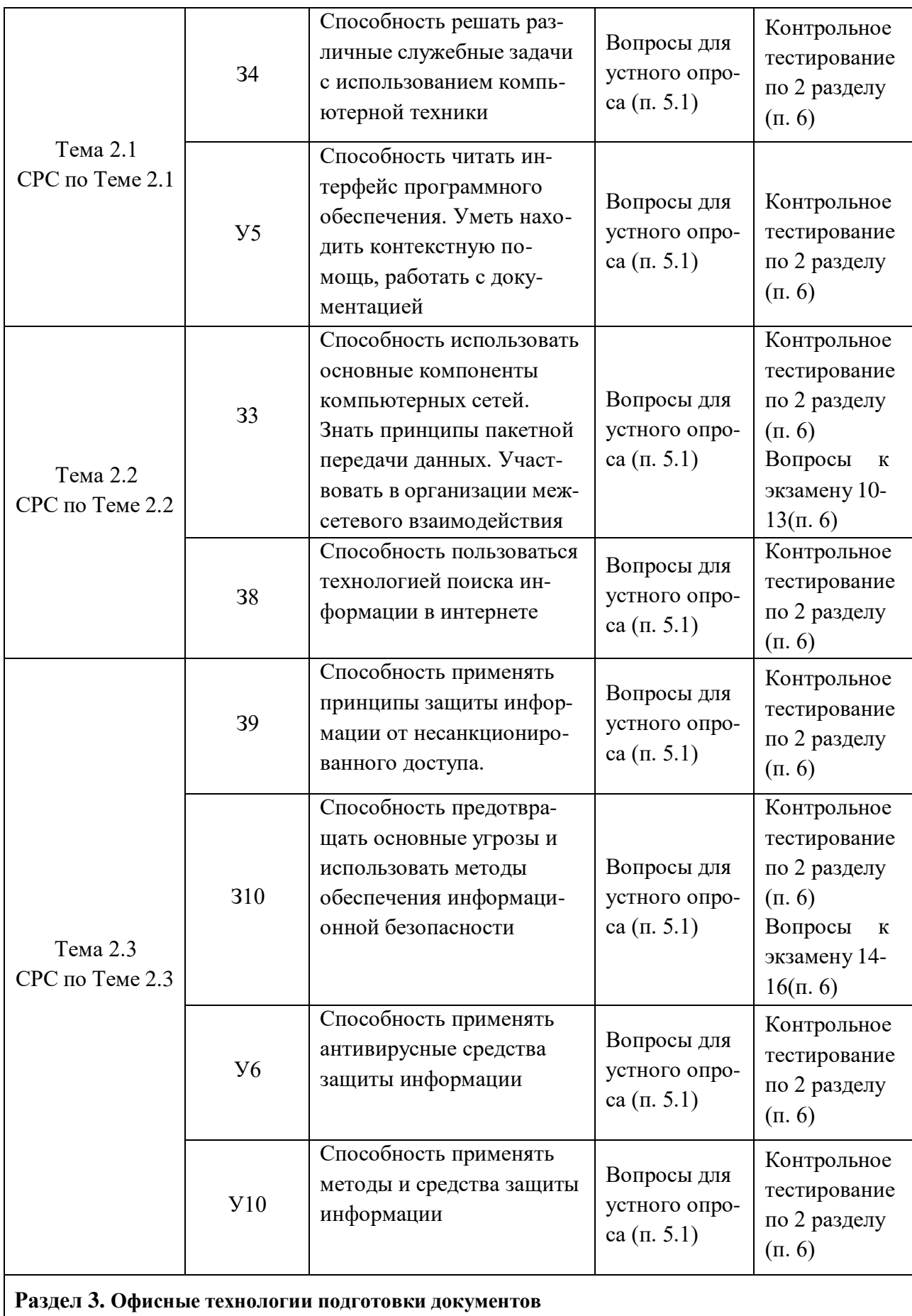

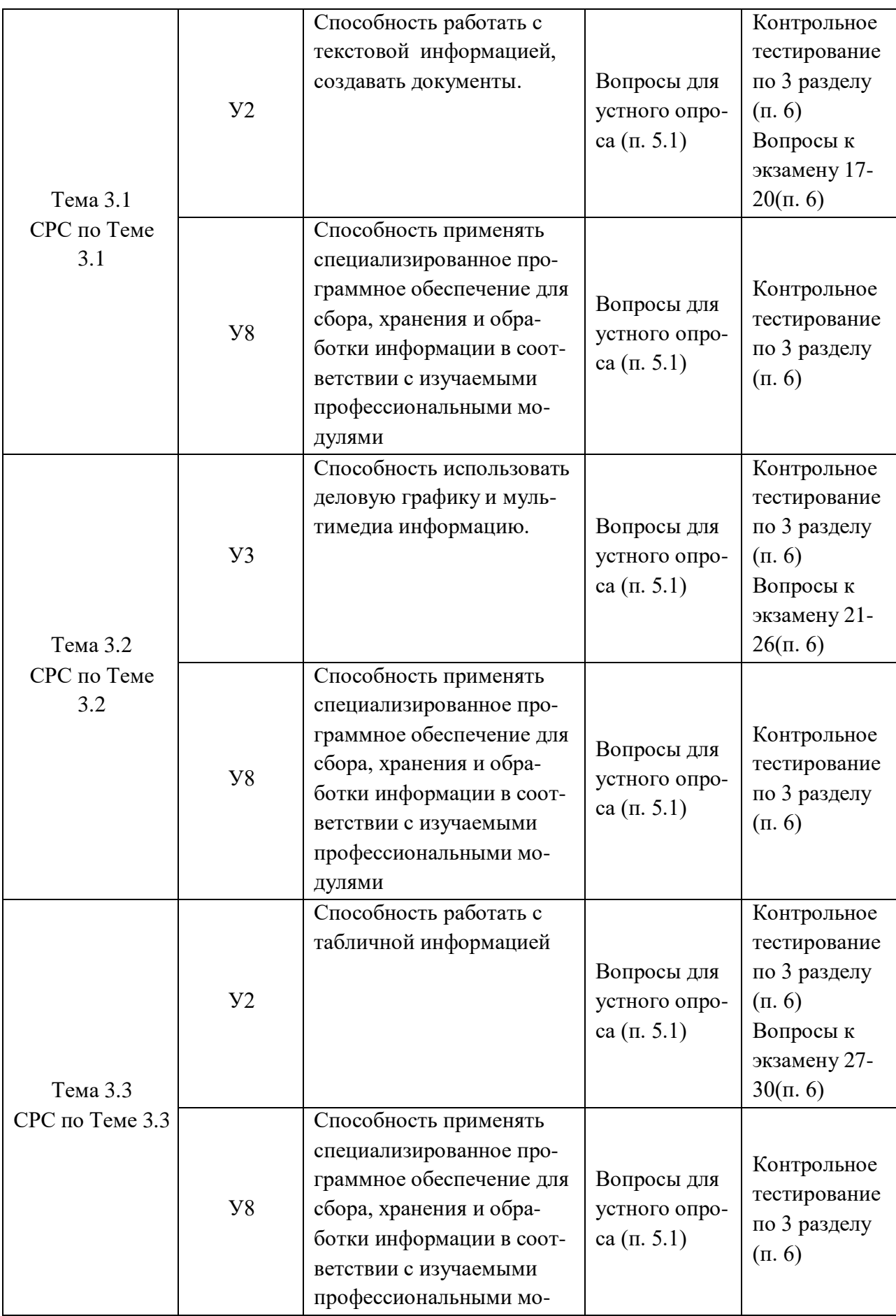

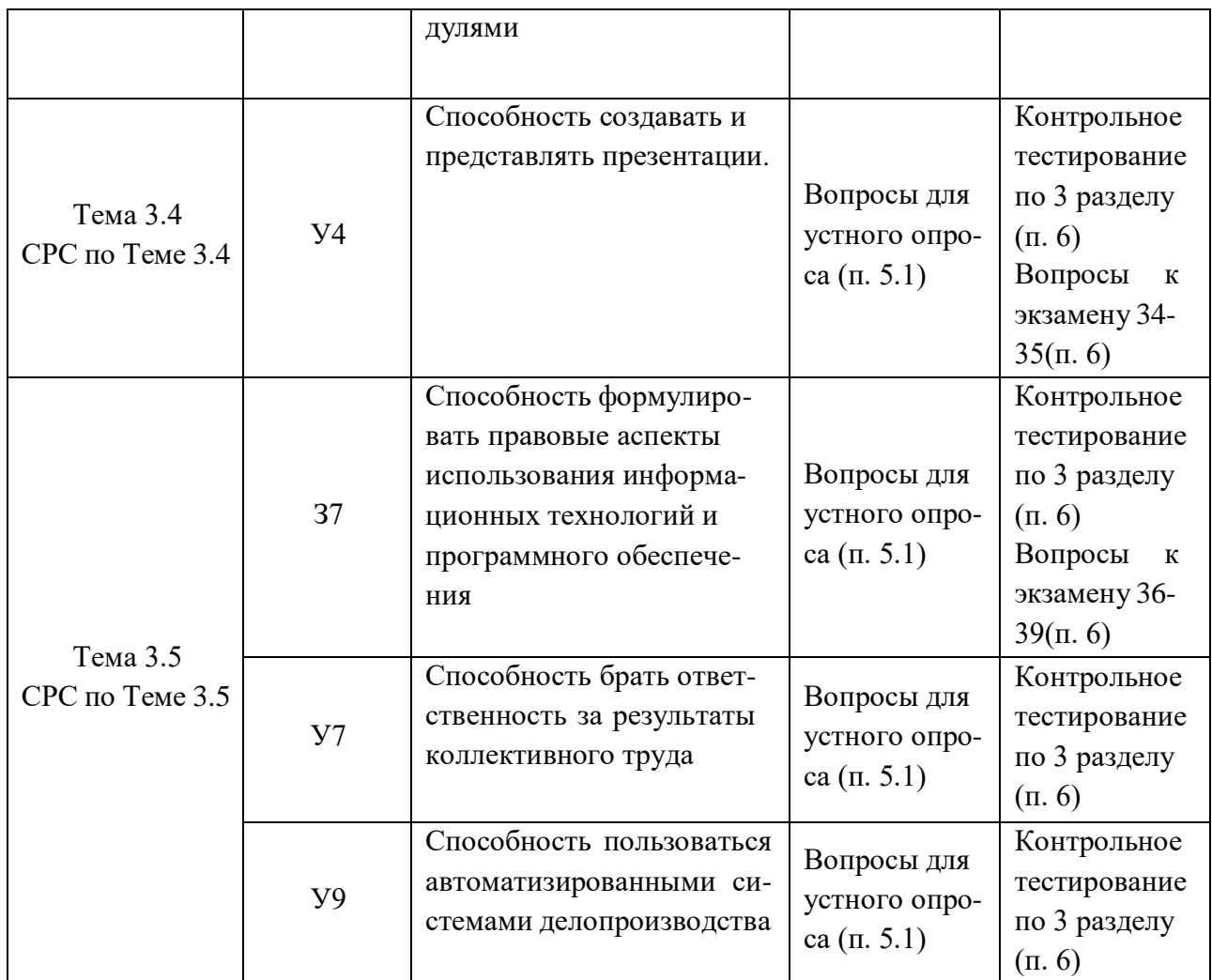

# 3.2 Средства, применяемые для оценки уровня практической подготовки

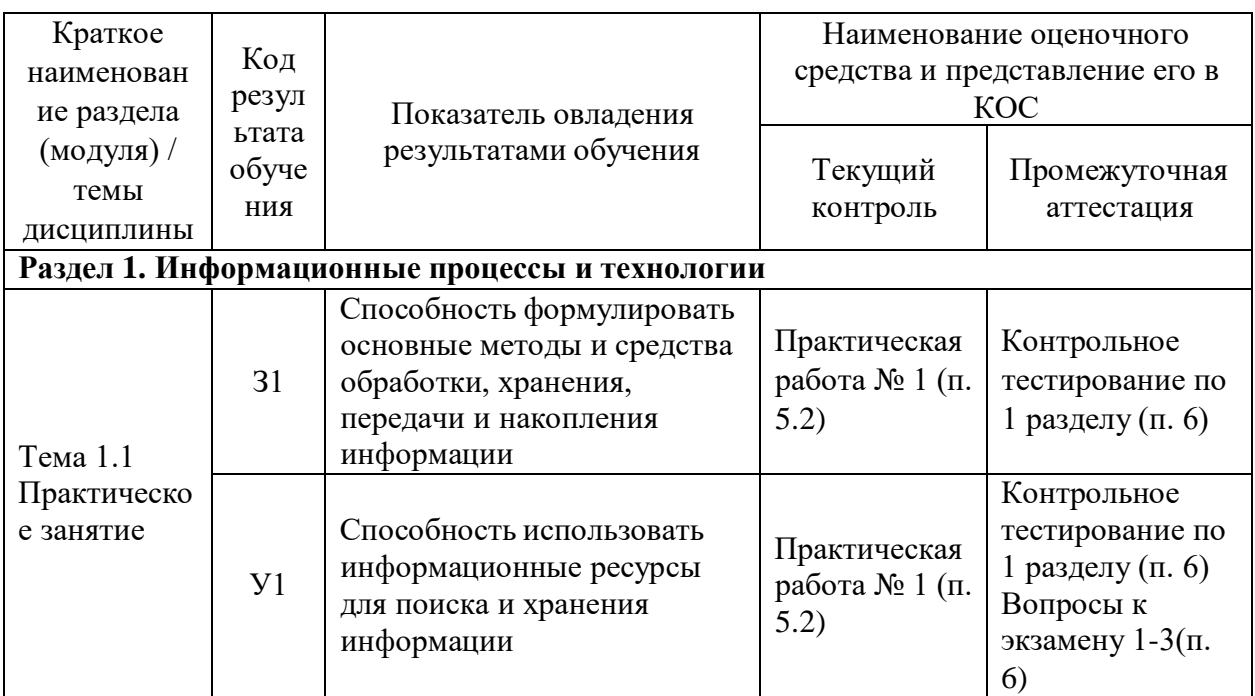

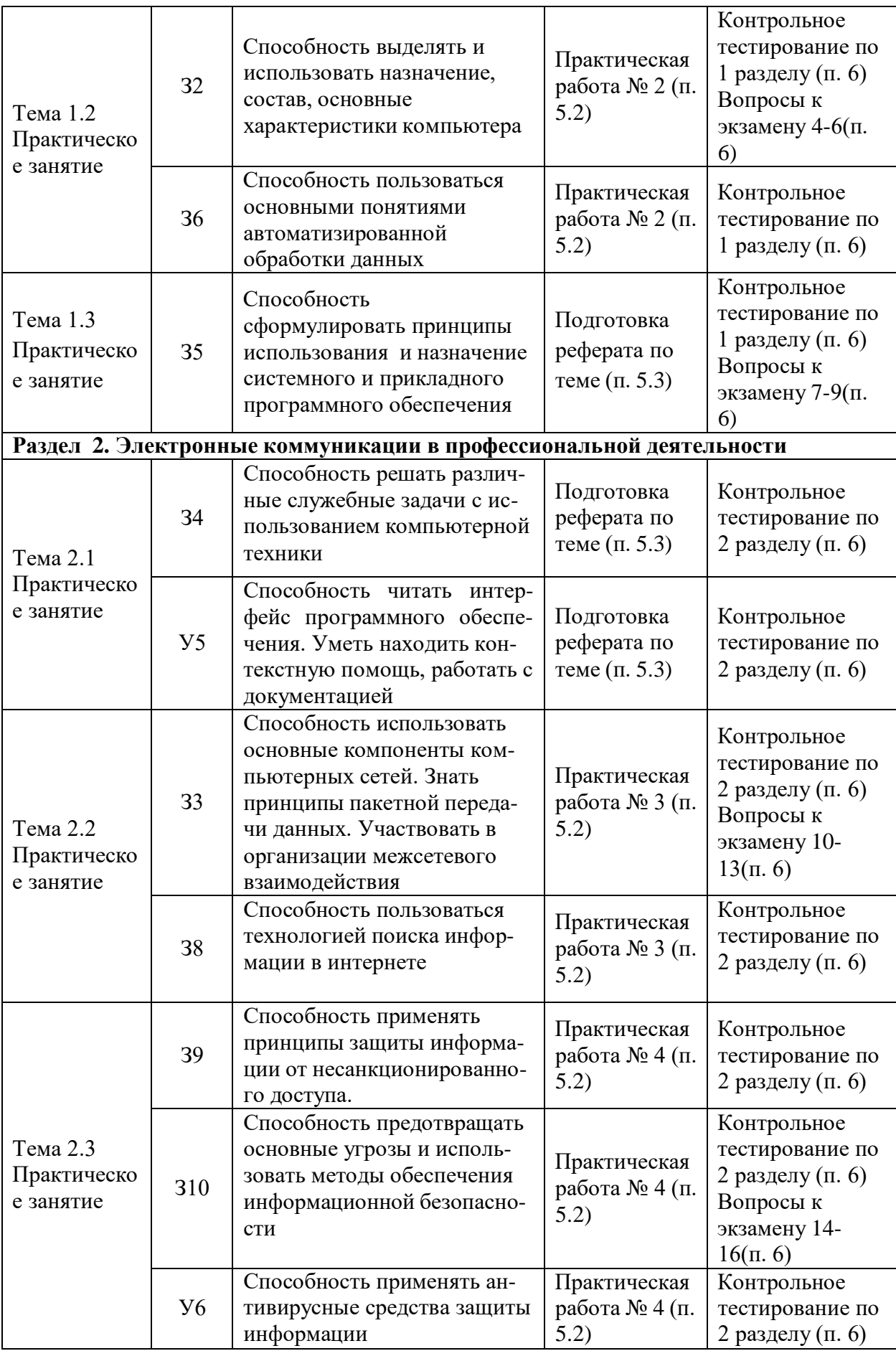

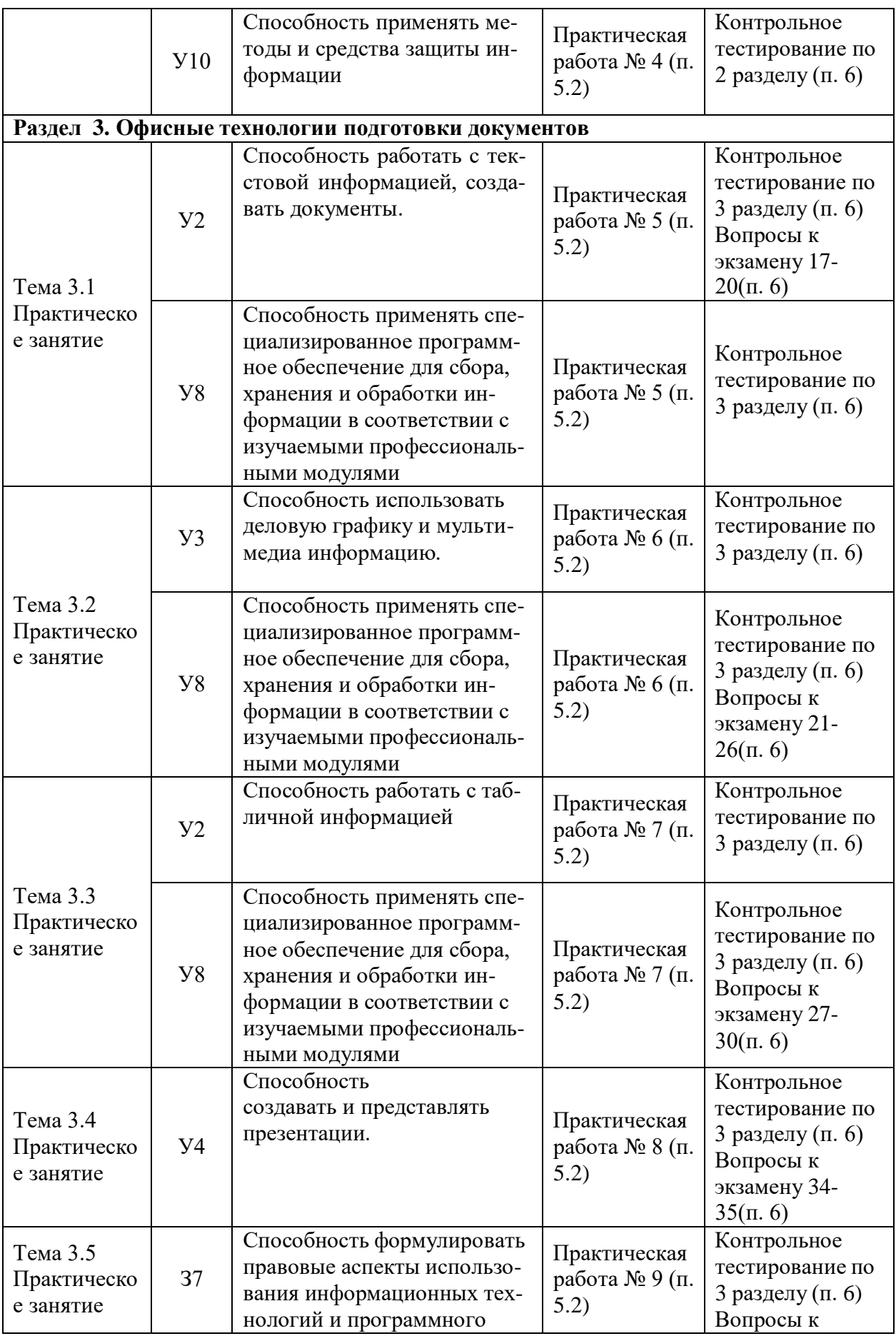

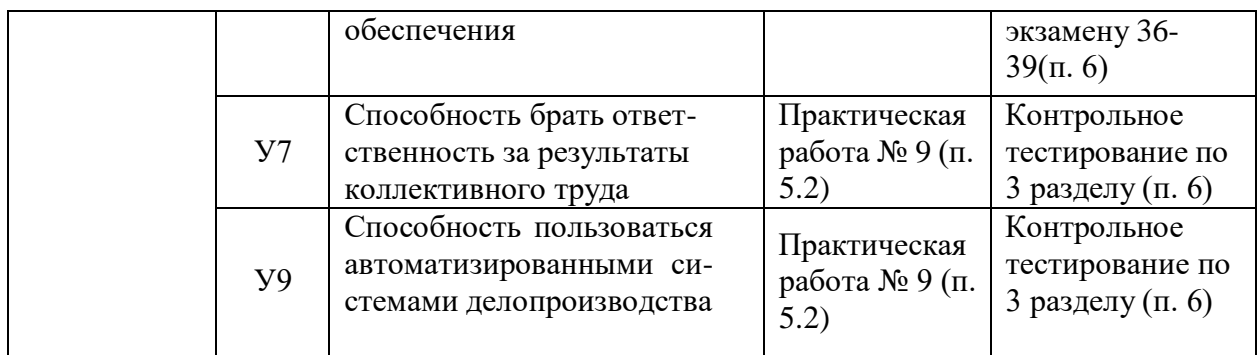

# **4 Описание процедуры оценивания**

Результаты обучения по дисциплине, уровень сформированности компетенций оцениваются по четырёх бальной шкале оценками: «отлично», «хорошо», «удовлетворительно», «неудовлетворительно».

Текущая аттестация по дисциплине проводится с целью систематической проверки достижений обучающихся. Объектами оценивания являются: степень усвоения теоретических знаний, уровень овладения практическими умениями и навыками по всем видам учебной работы, качество выполнения самостоятельной работы, учебная дисциплина (активность на занятиях, своевременность выполнения различных видов заданий, посещаемость всех видов занятий по аттестуемой дисциплине).

При проведении промежуточной аттестации оценивается достижение студентом запланированных по дисциплине результатов обучения, обеспечивающих результаты освоения образовательной программы в целом.

# **Критерии оценивания устного ответа**

**5 баллов** - ответ показывает прочные знания основных процессов изучаемой предметной области, отличается глубиной и полнотой раскрытия темы; владение терминологическим аппаратом; умение объяснять сущность, явлений, процессов, событий, делать выводы и обобщения, давать аргументированные ответы, приводить примеры; свободное владение монологической речью, логичность и последовательность ответа; умение приводить примеры современных проблем изучаемой области.

**4 балла** - ответ, обнаруживающий прочные знания основных процессов изучаемой предметной области, отличается глубиной и полнотой раскрытия темы; владение терминологическим аппаратом; умение объяснять сущность, явлений, процессов, событий, делать выводы и обобщения, давать аргументированные ответы, приводить примеры; свободное владение монологической речью, логичность и последовательность ответа. Однако допускается одна - две неточности в ответе.

**3 балла** – ответ, свидетельствующий в основном о знании процессов изучаемой предметной области, отличающийся недостаточной глубиной и полнотой раскрытия темы; знанием основных вопросов теории; слабо сформированными навыками анализа явлений, процессов, недостаточным умением давать аргументированные ответы и приводить примеры; недостаточно свободным владением монологической речью, логичностью и последовательностью ответа. Допускается несколько ошибок в содержании ответа; неумение привести пример развития ситуации, провести связь с другими аспектами изучаемой области. **2 балла** – ответ, обнаруживающий незнание процессов изучаемой предметной области, отличающийся неглубоким раскрытием темы; незнанием основных вопросов теории, несформированными навыками анализа явлений, процессов; неумением давать аргументированные ответы, слабым владением монологической речью, отсутствием логичности и последовательности. Допускаются серьезные ошибки в содержании ответа; незнание современной проблематики изучаемой области.

# Критерии оценивания письменной работы

5 баллов - студент выразил своё мнение по сформулированной проблеме, аргументировал его. Студент владеет навыком самостоятельной работы по заданной теме; методами и приемами анализа теоретических и/или практических аспектов изучаемой области. Фактических ошибок, связанных с пониманием проблемы, нет; графически работа оформлена правильно.

балла  $\overline{\mathbf{4}}$  $\sim$   $\sim$ работа характеризуется смысловой цельностью, связностью  $\mathbf{u}$ последовательностью изложения. Не все выводы слеланы и/или обоснованы. Продемонстрированы исследовательские умения и навыки. Допущены одна-две ошибки в оформлении работы.

3 балла - студент проводит достаточно самостоятельный анализ основных этапов и смысловых составляющих проблемы; понимает базовые основы и теоретическое обоснование темы. Выводы не сделаны и/или выводы не обоснованы. Допущено не более 2 ошибок в смысле или содержании проблемы, оформлении работы.

2 балла - Выводы отсутствуют. Допущено три или более трех ошибок в смысловом содержании раскрываемой проблемы, в оформлении работы.

#### Критерии оценивания тестового задания

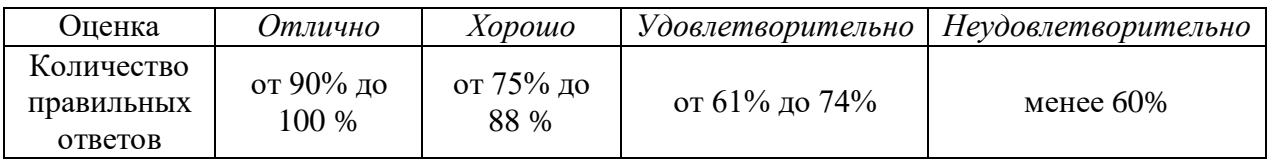

# Критерии выставления оценки студенту на дифференцируемом зачете

оценочные средства: устный опрос в форме собеседования, выполнение письменных разноуровневых задач и заданий.

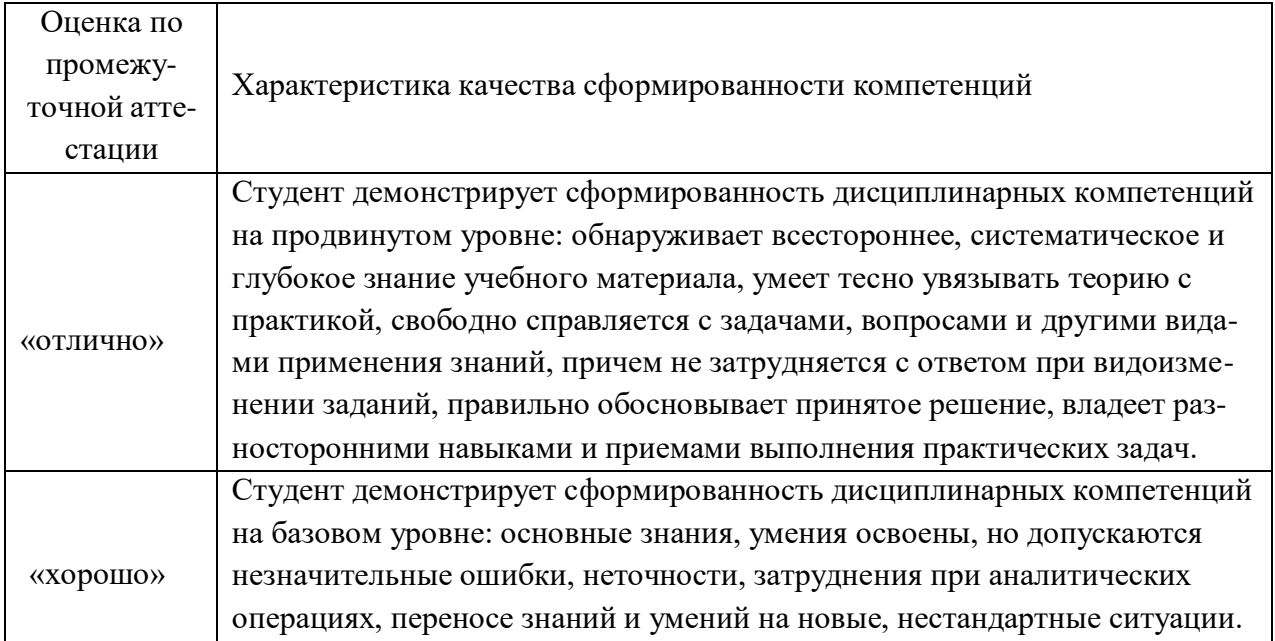

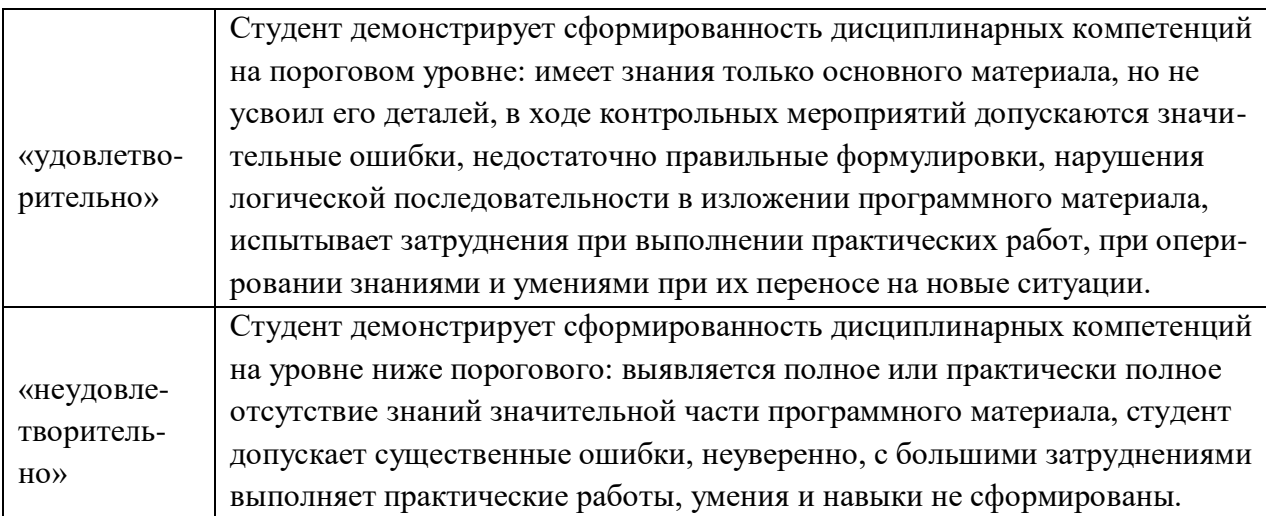

# **5. Примеры оценочных средств для проведения текущей аттестации**

# **5.1 Вопросы для устного опроса**

# *Вопросы для устного опроса по 1 разделу*

- 1. Понятие информации и ее свойства.
- 2. Меры информации.
- 3. Понятие информационной технологии.
- 4. Аппаратное обеспечение ИТ.
- 5. Конфигурация современного компьютера.
- 6. Классификация программного обеспечения.
- 7. Основы арифметики ЭВМ.

# *Вопросы для устного опроса по 2 разделу*

- 1. Коммутация в сетях.
- 2. Классификация сетей.
- 3. Современная структура сети Интернет
- 4. Технология [WWW.](http://www/)
- 5. Электронная почта и телеконференции.
- 6. Мультимедиа технологии в Интернете.
- 7. Классификация средств защиты.
- 8. Виды компьютерных вирусов.
- 9. Защита от компьютерных вирусов.

# *Вопросы для устного опроса по 3 разделу*

- 1. Классификация текстовых редакторов.
- 2. Текстовый процессор MS Word.
- 3. Форматирование и редактирование символа и абзаца.
- 4. Вставка объектов в текстовый процессор.
- 5. Форматы графических файлов.
- 6. Растровые и векторные графические редакторы.
- 7. Стандартные функции для обработки данных.
- 8. Основы работы в MS Excel.
- 9. Основы работы в MS Access.
- 10. Назначение и области применения мультимедийной технологии.
- 11. Основные принципы работы в MS Power Point.
- 12. Назначение и функции справочно-поисковых систем

# **5.2 Перечень практических работ**

Практическая работа 1**:** Выполнить упражнения по системам счисления и измерения информации.

Практическая работа 2: Работа с архивами данных.

Практическая работа 3: Создание Web-страницы. Поиск информации в интернете. Работа с электронной почтой. Диагностика сетевого подключения. Адреса в Интернете. Поиск электронных адресов фирм.

Практическая работа 4: Защита информации в Интернете. Изучение средств антивирусной защиты. Алгоритм получения и установки электронного ключа. Алгоритм использования цифровой подписи. Установка паролей на документ. Защита от компьютерных вирусов.

Практическая работа 5: Создание, редактирование и форматирование документа с помощью текстового редактора MS Word. Создание структурированного документа. Использование списков. Создание и форматирование таблиц. Вычисления в таблицах. Использование импорта графических объектов. Редактор формул и внедрение графических объектов, созданных в другом приложении. Создание шаблонов. Создание комплексных документов.

Практическая работа 6: Основы компьютерного дизайна в профессиональной деятельности. Подготовка материала для создания графических объектов. Обработка изображения (по выбору) с использованием прикладных компьютерных программ.

Практическая работа 7: Применение таблиц для расчётов. Использование встроенных функций. Работа с таблицей как с базой данных. Построение сводной таблицы и диаграммы. Использование логических функций. Фильтрация данных. Работа на нескольких листах. Обработка большого массива данных. Создание сводных таблиц. Построение диаграмм.

Создание базы данных в Access. Создание таблицы, запроса. Формирование запросавыборки.

Создание формы, отчета.

Практическая работа 8: Освоить технологию разработки растровых изображений. Подготовка презентаций в программе Power Point. Использование Power Point для создания портфолио по профессии. Создание презентаций по современным трендам. Работа в поисковых системах сети Интернет, сбор материала и подготовка презентации по теме «Актуальные тенденции в профессиональной деятельности»

Практическая работа 9: Освоить работу в справочно-поисковых системах «Консультант Плюс», «Гарант». Поиск документов по реквизитам. Работа со справочной информацией. Поиск документов по примерному содержанию. Работа с карточкой поиска.

# **5.3 Перечень тем для рефератов**

«История развития вычислительной техники»

«Современный компьютер»

«Суперкомпьютеры»

«Перспективы развития вычислительной техники».

# **6. Примеры оценочных средств для проведения промежуточной аттестации**

**Контрольное тестирование по 1 разделу 1. Информация – это…**

1. последовательность знаков некоторого алфавита

2. книжный фонд библиотеки

3. сведения об окружающем мире и протекающих в нем процессах, воспринимаемые человеком непосредственно или с помощью специальных устройств 4. сведения, содержащиеся в научных теориях  $O<sub>TRET</sub>$  3

#### $2.$ По форме представления информацию можно разделить на следующие вилы:

1. математическую, биологическую, медицинскую

2. текстовую, числовую, графическую, звуковую

3. научную, производственную, управленческую

4. визуальную, звуковую, тактильную, вкусовую

OTRET<sub>2</sub>

#### $\overline{3}$ . В какой строке единицы измерения информации расположены по возрастанию?

- 1. гигабайт, мегабайт, килобайт, байт, бит
- 2. бит, байт, мегабайт, килобайт, гигабайт
- 3. байт, бит, килобайт, мегабайт, гигабайт
- 4. бит, байт, килобайт, мегабайт, гигабайт Ответ 4
- 

 $\overline{4}$ .

# Информационные процессы - это:

- 1. процессы строительства зланий и сооружений
- 2. процессы химической и механической очистки воды
- 3. процессы сбора, хранения, обработки, поиска и передачи информации
- 4. процессы производства электроэнергии

 $O<sub>TRET</sub>$  3

# 5. Минимальная единица измерения информации

- 1. байт
- $2.6u$
- 3. Мбайт
- 4. Кбайт

OTRET<sub>2</sub>

6.

# Компьютер это -

1. электронное вычислительное устройство для обработки чисел;

2. устройство для хранения, обработки и передачи информации любого вида;

3. многофункциональное электронное устройство для работы с информацией;

4. устройство для обработки аналоговых сигналов.

Ответ 2

#### $\overline{7}$ . Что входит в состав персонального компьютера?

- 1. процессор, монитор, клавиатура, мышь;
- 2. процессор, оперативная память, монитор, клавиатура
- 3. винчестер, монитор, мышь;

4. системный блок, монитор, клавиатура, мышь;

Ответ 4

#### 8. Для постоянного хранения информации служит:

1.оперативная память; 2.процессор; 3.накопители на гибких и магнитных дисках; 4.дисковод. Ответ 3

# **9. Назовите устройство, которое характеризуется быстродействием и разрядностью.**

1.оперативная память; 2.процессор; 3.ПЗУ; 4.видеокарта. Ответ 2

# **10. Хранение информации на внешних носителях отличается от хранения информации в оперативной памяти:**

1.тем, что на внешних носителях информация может хранится после отключения питания компьютера;

2.объемом хранения информации;

3.возможность защиты информации;

4.способами доступа к хранимой информации.

Ответ 1

# **11. При отключении компьютера информация стирается:**

1.из оперативной памяти; 2.из ПЗУ; 3.на магнитном диске; 4.на компакт-диске. Ответ 1

# **12. Сканер относится к устройству:**

1.вывода информации

2.ввода информации

3. хранения информации

4.обработки информации

Ответ 2

# **13. Операционная система это -**

1.совокупность основных устройств компьютера;

2.система программирования на языке низкого уровня;

3.программная среда, определяющая интерфейс пользователя;

4.совокупность программ, обеспечивающих взаимодействие аппаратных и про-

граммных частей компьютера между собой

5.программ для уничтожения компьютерных вирусов.

Ответ 4

# **14. Программы, управляющие устройствами компьютера называются:**

1.загрузчиками

2.драйверами

3.трансляторами

4.интерпретаторами

 $O$ TRet $2$ 

#### 15. Оболочка, с помощью которой пользователь общается с компьютером, называется:

 $1.9 \text{ m}$ 2. драйверы 3.интерфейс 4. командный процессор

 $O<sub>TRET</sub>$  3

#### 16. Что в операционной системе позволяет обслуживать диски (проверять, сжимать):

- 1. сервисные программы (утилиты)
- 2. командный процессор
- 3. справочная система
	- $O<sub>TRET</sub> 1$

# 17. Назначение операционной системы:

1. организовать взаимодействие пользователя с компьютером и выполнение всех других программ

2. редактирование, сохранение текстовых документов

3. монтировать видео, фото и звуковую информацию

4. выводить информацию на экран или печатающее устройство  $O$ TRet $1$ 

# Контрольное тестирование по 2 разделу

# 1. Понятие "телекоммуникация" означает ...

1) проверку работоспособности компьютера

2) обмен информацией на расстоянии

3) одно из важнейших свойств модема

OTBeT: 2

# 2. Протоколы компьютерных сетей - это ...

1) сетевые программы, которые ведут диалог между пользователем и компьютером 2) стандарты, определяющие формы представления и способы передачи сообщений 3) различные марки компьютеров.

 $O$ TRet:  $2$ 

# 3. Для подключения компьютера в уже существующую локальную сеть необходим, следующий набор средств:

1) модем, телефон и кабель

- 2) звуковая карта и автоответчик
- 3) сетевая карта, кабель.

 $O<sub>TRET</sub>: 3$ 

4. Совокупность условий и правил обмена информацией называется...

1) выделенным каналом связи

- 2) компьютерной сетью
- 3) протоколом.

# Ответ: 3

# **5. Компьютерные сети, действующие в пределах одного какого-либо помещения, предприятия, учреждения, называют:**

- 1) локальными
- 2) региональными
- 3) глобальными.

# Ответ 1

**6. Модем - это...** 1)почтовая программа 2)сетевой протокол 3)сервер Интернет 4)техническое устройство.

# Ответ $\cdot$  4

# **7. Компьютер, подключенный к сети Интернет, обязательно имеет:**

1)IP-адрес 2)Web-сервер 3)домашнюю web-страницу 4)доменное имя.

# Ответ: 1

# **8. Гиперссылки на web - странице могут обеспечить переход:**

1)только в пределах данной web - страницы

- 2)только на web страницы данного сервера
- 3)на любую web страницу данного региона
- 4)на любую web страницу любого сервера Интернет:

# Ответ: 4

# **9. Заражение компьютерными вирусами может произойти в процессе:**

1)работы с файлами 2)выключения компьютера 3)форматирования диска 4)печати на принтере.

# Ответ: 1

# **10. Компьютерные вирусы - это...**

1)программы, которые могут размножаться и скрыто внедрять свои копии в файлы, загрузочные сектора дисков, документы

2) программа, сохраняющаяся в ОЗУ после выключения.

3) файлы, которые невозможно удалить

4)программы, уничтожающие данные на жестком диске.

Ответ. 1

# **11. Какой протокол является базовым в Интернет:**

1)HTTP 2)HTML 3)TCP

# 4)TCP/IP

Ответ: 4

# 12. Компьютерные телекоммуникации - это ...

1) соединение нескольких компьютеров в единую сеть

2) перенесение информации с одного компьютера на другой с помощью дискет 3) дистанционная передача данных с одного компьютера на другой

4) обмен информацией между пользователями о состоянии работы компьютера Ответ: 3

# 13. Домен - это ...

1) елиница измерения информации

2) часть адреса, определяющая адрес компьютера пользователя в сети

3) название программы, для осуществления связи между компьютерами

4) название устройства, осуществляющего связь между компьютерами.

 $O$ твет: 2

# 14. Организация, предоставляющая услуги в присоединении пользователей к се**ти Internet:**

1) провайлер

- 2) хост-машина
- 3) домен
- $4)$  сервер.

Ответ: 1

# 15. Что означает аббревиатура WWW на английском язык:

- 1) Wide world web
- 2) World Wide Web
- 3) Web world wide
- 4) Web wide world.

Ответ: 2

# Контрольное тестирование по 3 разделу

#### Какая компьютерная программа относится к средствам обработки числовой 1. информации:

- $1)$ текстовый процессор;
- $(2)$ электронная таблица;
- $3)$ электронный блокнот;
- $(4)$ излательская система.

Ответ: 2

#### $2.$ Текстовый редактор представляет собой программный продукт, входящий в состав:

- $1)$ системного программного обеспечение;
- $(2)$ систем программирования;
- $3)$ прикладного программного обеспечения;
- $4)$ операционной системы.

 $O<sub>TRET</sub>$  3

 $\overline{3}$ . Электронная таблица - это: 1) устройство компьютера, предназначенное для управления ресурсами компьютера при обработке числовых таблиц;

2) системная программа, предназначенная для управления ресурсами компьютера при обработке числовых таблиц;

3) прикладная программа, предназначенная для обработки/структурированных в виде таблицы данных;

4) прикладная программа для обработки кодовых таблиц.

Ответ: 3

# **4. Программа Microsoft Word – это:**

- 1) текстовый редактор;
- 2) электронная таблица;
- 3) операционная система;
- 4) издательская система.

Ответ: 1

# **5. Табличный процессор – это синонимпонятия:**

- 1) текстовый процессор;
- 2) электронная таблица;
- 3) видеокарта;
- 4) таблица кодировки символов ASCII.

Ответ: 2

# **6. Электронную таблицу нельзя применить для:**

- 1) сортировки табличных данных;
- 2) выполнения математических и экономических расчетов;
- 3) построения графиков и диаграмм;
- 4) обработки графических изображений.

Ответ: 4

# **7. Графический редактор – это прикладная программа, предназначенная для:**

1) управления ресурсами компьютера при создании рисунков;

2) работы с текстовой информацией в процессе делопроизводства, редакционноиздательской деятельности и др.;

- 3) работы с изображениями в процессе созданий игровых программ;
- 4) обработки изображений.

Ответ: 4

# **8. Какая из программпредназначена для создания презентаций:**

- 1) Adobe Photoshop;
- 2) Excel;
- 3) PowerPoint;
- 4) Word.

Ответ: 3

# **9. Какие из перечисленных действий относятся к форматированию текста:**

- 1) вставка символов или фрагментов текста;
- 2) удаление символов или фрагментов текста;
- 3) выделение и копирование фрагментов текста;
- 4) установка режима выравнивания текста.

Ответ: 4

#### $10<sub>1</sub>$ Основными объектами СУБД MS Access являются:

- $\left( \right)$ таблицы, формы, запросы, отчеты
- формы, таблицы, строки, отчеты  $(2)$
- $(3)$ отчеты, таблицы, формы

4) формы, таблицы, запросы, выборки.

Ответ: 1

#### $11.$ Microsoft Excel - Tro:

Приложение Windows, предназначенное для создания просмотра и печати  $\left( \right)$ текстовых документов

2) Система управления информацией под контролем операционной системы Windows

Программа, предназначенная для обработки электронных таблиц  $3)$ 

Программа, предназначенная для создания и редактирования на экране  $(4)$ изображений

Ответ: 3

#### 12. В MS Excel указание на отдельную ячейку таблицы, составленное из обозначения столбца и номера строки называют:

- 1) результатом вычисления
- 2) формулой введенной в ячейку
- 3) диапазоном
- 4) адресом ячейки

 $O$ TRet:  $4$ 

# Вопросы к зачету

- 1. Информация и информатика. Информационные технологии
- 2. Классификация информационных технологий
- 3. Использование информационных технологий в различных предметных областях
- 4. Электронные документы, книги, библиотеки
- 5. Электронный офис
- 6. Модели процессов передачи, обработки, накопления данных в информационных системах
- 7. Системный подход к решению функциональных задач
- 8. Жизненный цикл информационных продуктов и услуг
- 9. Информационные технологии безопасности и защиты
- 10. Классификация информационных технологий по сферам применения
- 11. Обработка текстовой и числовой информации
- 12. Особенности обработки экономической и статистической информации
- 13. Информационные технологии копирования и тиражирования информации
- 14. Оргтехника и полиграфическое оборудование
- 15. Программно технические средства информационных технологий
- 16. Технология открытых систем
- 17. Объектно ориентированные информационные технологии
- 18. Распределенные системы обработки данных
- 19. Информационные технологии конечного пользователя
- 20. Стандарты пользовательского интерфейса
- 21. Критерии оценки информационных технологий
- 22. Графическое изображение технологического процесса
- 23. Обработка графической информации
- 24. Применение информационных технологий на рабочем месте пользователя
- 25. Гипертекстовые способы хранения и представления информации
- 26. Информационные ресурсы Интернета
- 27. Мультимедийные технологии обработки и представления информации
- 28. Автоматизированные информационные системы
- 29. Экспертные системы
- 30. Сетевые информационные технологии
- 31. Технологии групповой работы пользователей
- 32. Интеграция информационных технологий
- 33. Корпоративные информационные системы
- 34. Технология «клиент сервер»
- 35. Информационные хранилища
- 36. Системы электронного документооборота
- 37. Геоинформационные и глобальные системы
- 38. Информационные технологии распространения информации
- 39. Авторские информационные технологии